# **como baixar o sportingbet no iphone**

- 1. como baixar o sportingbet no iphone
- 2. como baixar o sportingbet no iphone :jogando blackjack
- 3. como baixar o sportingbet no iphone :aplicativo betmotion

### **como baixar o sportingbet no iphone**

#### Resumo:

**como baixar o sportingbet no iphone : Descubra os presentes de apostas em velvare.com.br! Registre-se e receba um bônus de boas-vindas para começar a ganhar!**  contente:

### **como baixar o sportingbet no iphone**

É importante saber como receber seu dinheiro da Sportingbet, principalmente após obter vitórias nas suas apostas. Neste artigo, exploraremos como você pode retirar como baixar o sportingbet no iphone ganho de forma fácil e segura no Brasil.

### **como baixar o sportingbet no iphone**

A Sportingbet oferece aos seus novos usuários um bônus de boas-vindas generoso. Depositando um mínimo de R\$50, você receberá um bônus de 100% até R\$1.000, juntamente com 20 giros grátis.

### **Métodos de Depósito da Sportingbet**

Existem diversos métodos de depósito disponíveis na Sportingbet para jogadores brasileiros, como:

- Cartões de débito e crédito
- Portefólios eletrônicos, como Skrill e Neteller
- Boleto bancário
- Transferência bancária

### **Retirando Seus Ganhos da Sportingbet**

Para retirar seus ganhos, abaixo uma lista de passos abaixo:

- 1. Fazer login na como baixar o sportingbet no iphone conta;
- 2. Clicar em como baixar o sportingbet no iphone "Retirada de fundos";
- 3. Selecionar a como baixar o sportingbet no iphone forma de pagamento desejada;
- 4. Especificar o valor para retirada;
- 5. Confirmar a operação.

### **Limites de Pagamento da Sportingbet**

A Sportingbet estabelece um limite de pagamento semanal de R\$5.000.000, ajustado de acordo

com as flutuações do câmbio. Esse limite se aplica às ganhos semanais (segunda-feira 00:00 à domingo 23:59 GMT+2) e por cada aposta.

[jogo mais facil de ganhar na betano](https://www.dimen.com.br/jogo-mais-facil-de-ganhar-na-betano-2024-07-08-id-32159.pdf)

Acesse como baixar o sportingbet no iphone conta Sportingbet fazendo login. Localize o esporte, liga e partida em { como baixar o sportingbet no iphone que você deseja apostar! Ao clicar nas probabilidades de Você pode fazer nossa(S) seleção (ões). Para faz uma votação: navegue até a seu boletimde compra as), inmira minha cae re Clique com{K 0); Colocar. Aposta!

Sportybet Nigéria é oum site de apostas esportiva, que permite com você aposte em { como baixar o sportingbet no iphone eventos esportivo. e faça compraS no mais provável! resultado final..

## **como baixar o sportingbet no iphone :jogando blackjack**

Betway é um sport-book licenciado e regulamentado no Arizona, Colorado. Indiana Virginia. Isso torna Betway muito mais confiável do que livros offshore como Bovada e BetOnline.

dvanced algorithmg er: These virtualgamees asres Playted visually ona in Screen of

ypically like other-saferp; such suas volleyball

RNGs to enSure that they are fair and

nbiasaed, And gambling companies partner with payment provider. To Processe

s securesly! How Do Online Casinosing Work: A Look Behind The Scenes - Cult MTL cultmtl

### **como baixar o sportingbet no iphone :aplicativo betmotion**

### **Resumo: Sexta-feira na Glastonbury Festival**

A sexta-feira na Glastonbury Festival é uma demonstração do clichê de que o festival tem algo para todos. As opções vão desde a beatífica (a techno brand lambente de Sofia Kourtesis) até à desafiadora (a performance de Yoko Ono's Voice Piece for Soprano pela artista Bishi Bhattacharya). Desde os confiáveis (um Squeeze bem trajado no palco Pyramid, oferecendo um dos mais amados conjuntos de sucessos dos finais dos anos 70) a uma quantidade desconhecida. Aos 80, Asha Puthli última se apresentou no Reino Unido como baixar o sportingbet no iphone 1974: o seu repertório abrange tudo, desde colaborações com Ornette Coleman até a trilhas sonoras de Bollywood até ao new wave. Uma figura diminuta envolta como baixar o sportingbet no iphone chiffon, ela prova ser tão espacial e idiosincrática quanto o álbum como baixar o sportingbet no iphone que se baseia o seu estatuto de culto, 1976's The Devil Is Loose, altamente apreciado por colecionadores de disco e produtores de hip-hop como baixar o sportingbet no iphone busca de amostras.

#### **Música e performances**

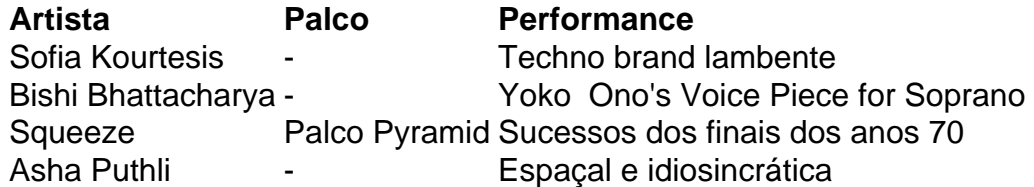

Asha Puthli, de 80 anos, última se apresentou no Reino Unido como baixar o sportingbet no iphone 1974. Sua oeuvre abrange tudo, desde colaborações com Ornette Coleman até trilhas sonoras de Bollywood até ao new wave. Uma figura diminuta envolta como baixar o sportingbet

no iphone chiffon, ela prova ser tão espacial e idiosincrática quanto o álbum como baixar o sportingbet no iphone que se baseia o seu estatuto de culto, 1976's The Devil Is Loose, altamente apreciado por colecionadores de disco e produtores de hip-hop como baixar o sportingbet no iphone busca de amostras.

Author: velvare.com.br Subject: como baixar o sportingbet no iphone Keywords: como baixar o sportingbet no iphone Update: 2024/7/8 2:45:51